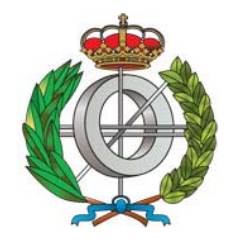

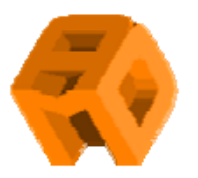

# Grafos (una pincelada)

## Gregorio Hernández UPM

**Matemática Discreta I**

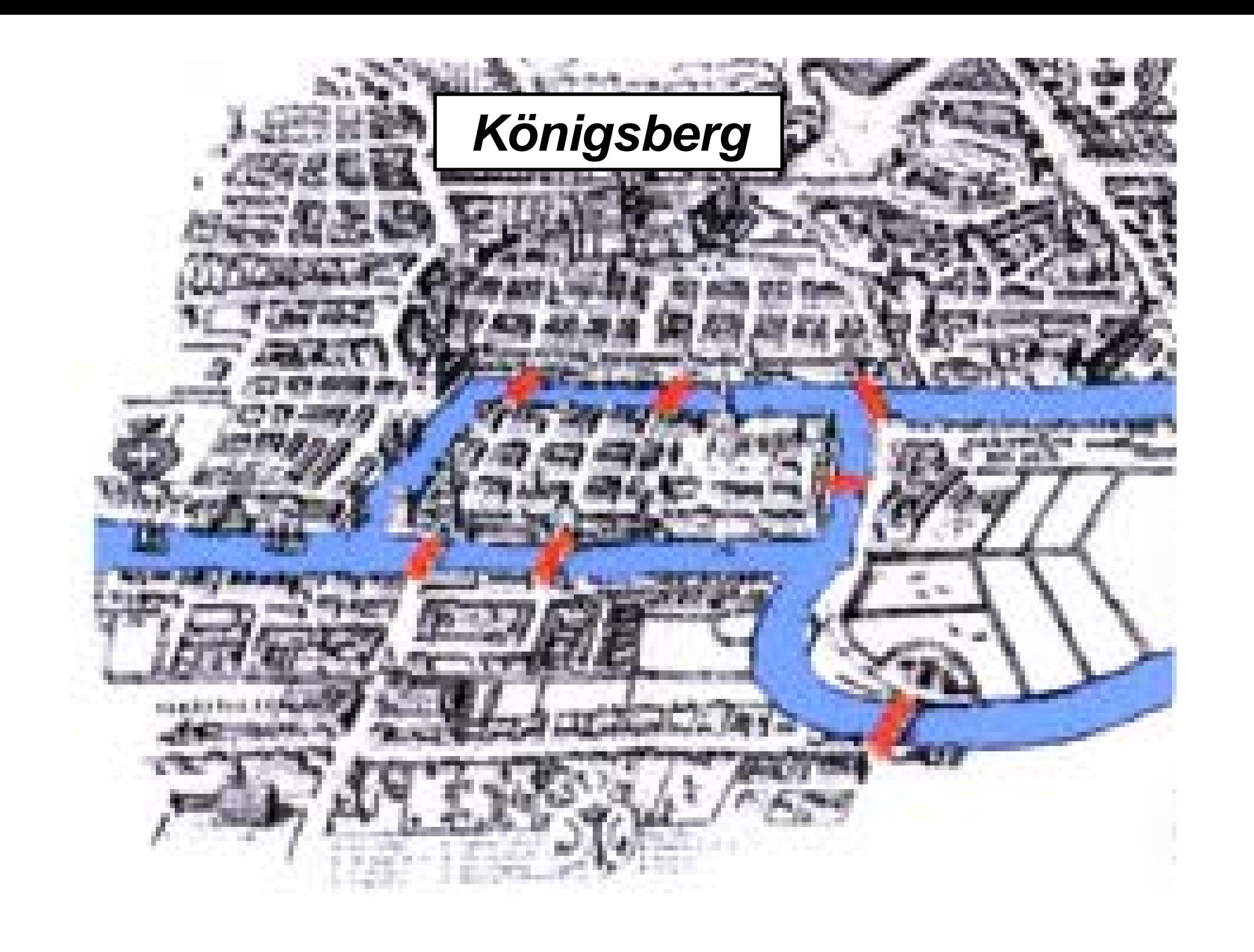

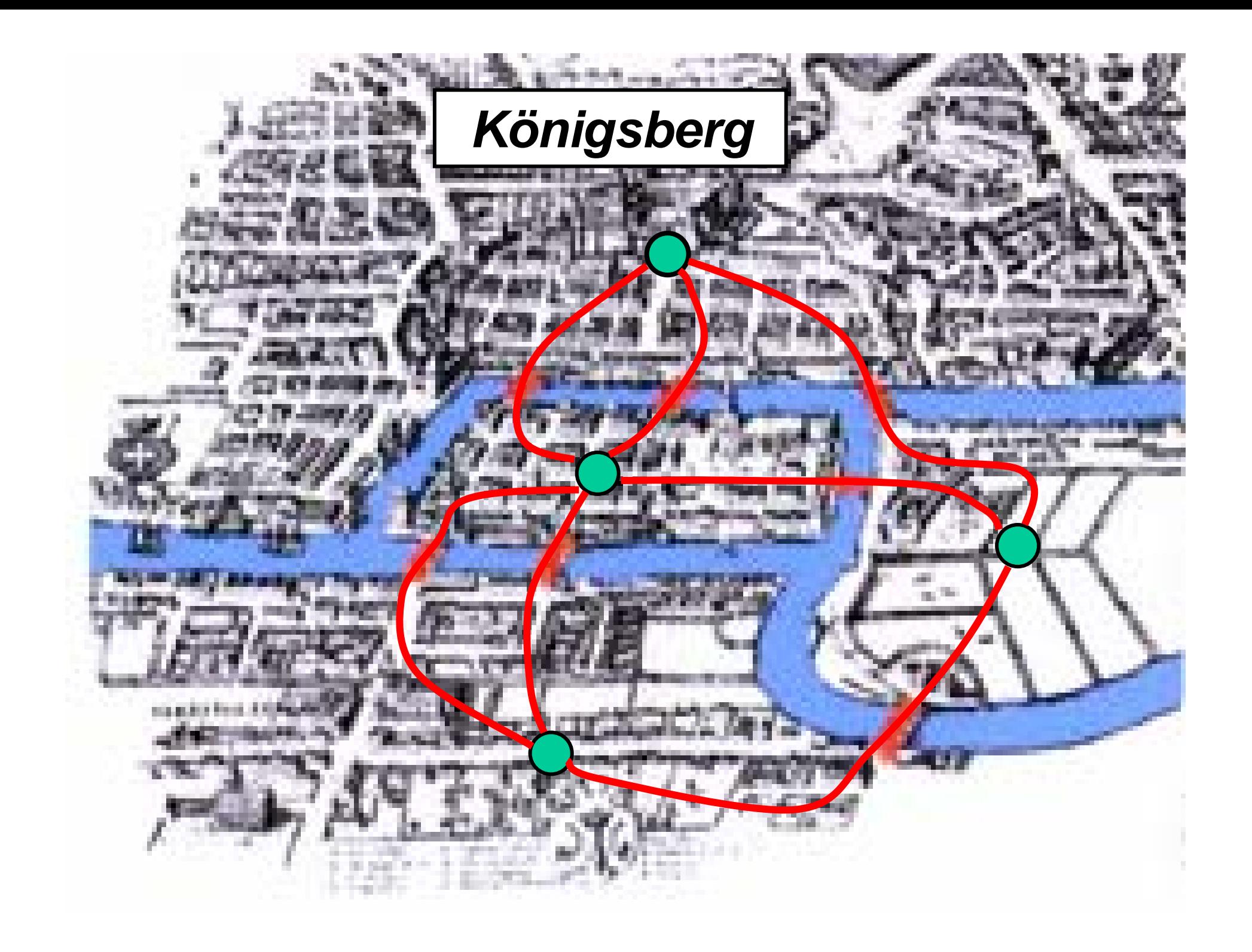

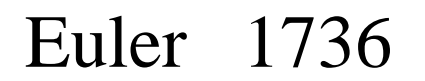

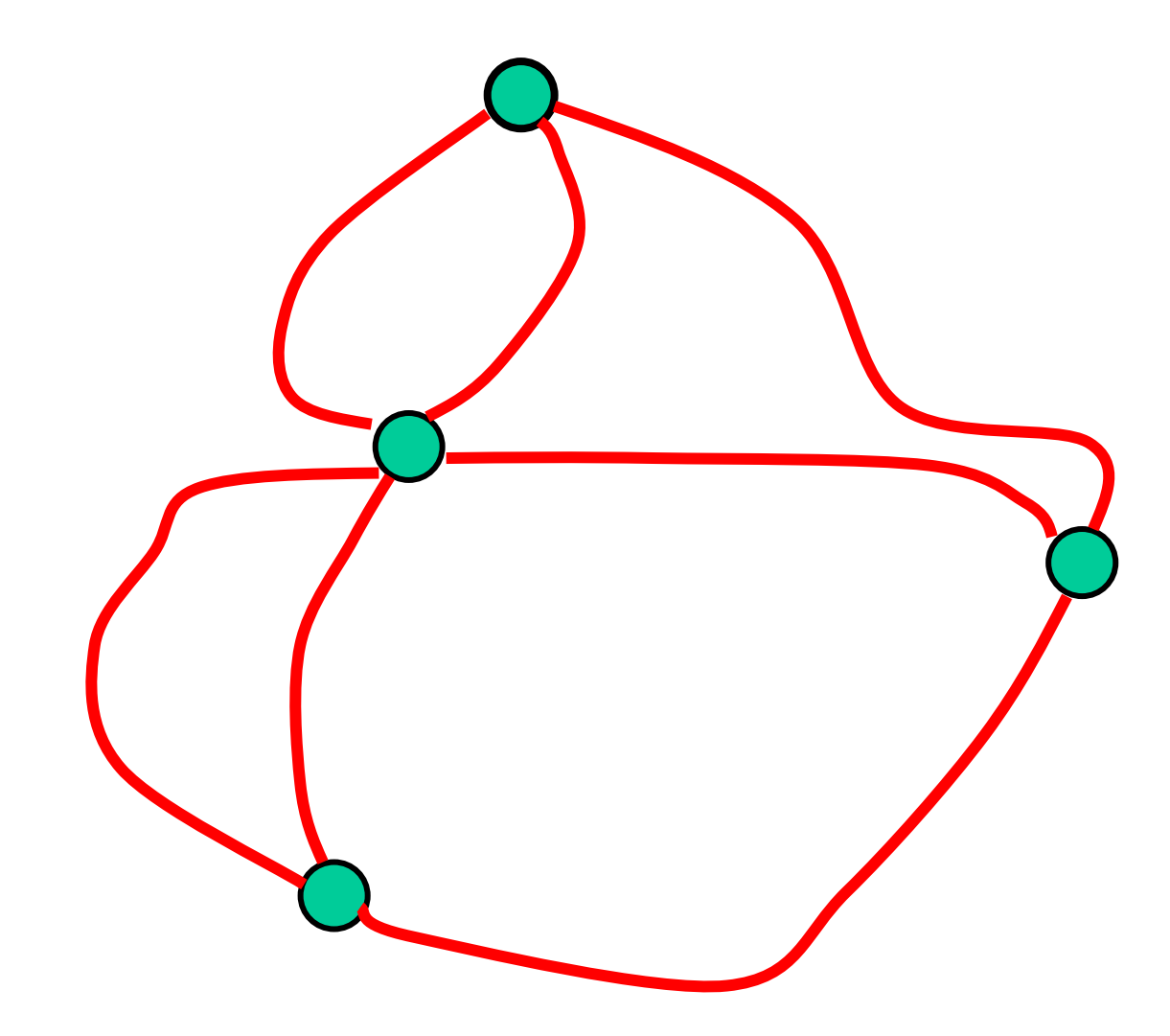

#### REDES DE ORDENADORES

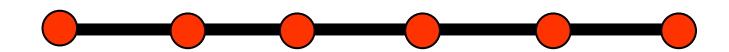

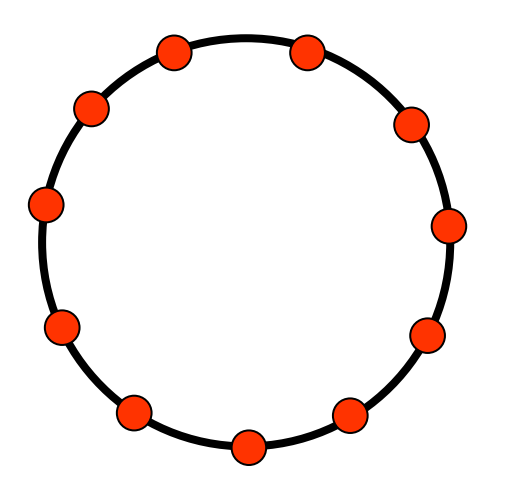

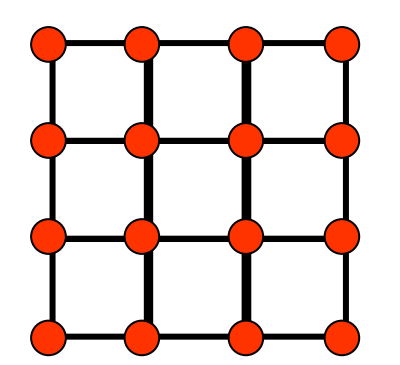

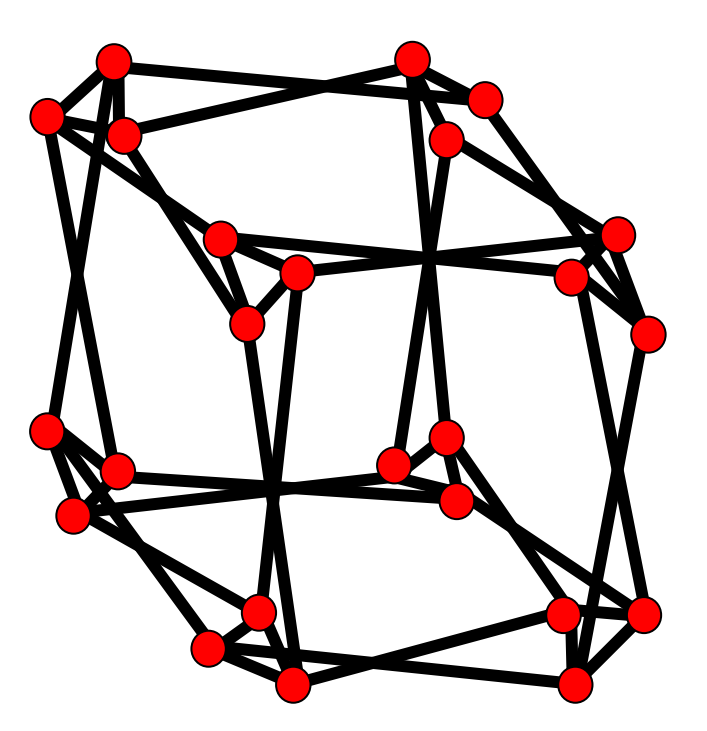

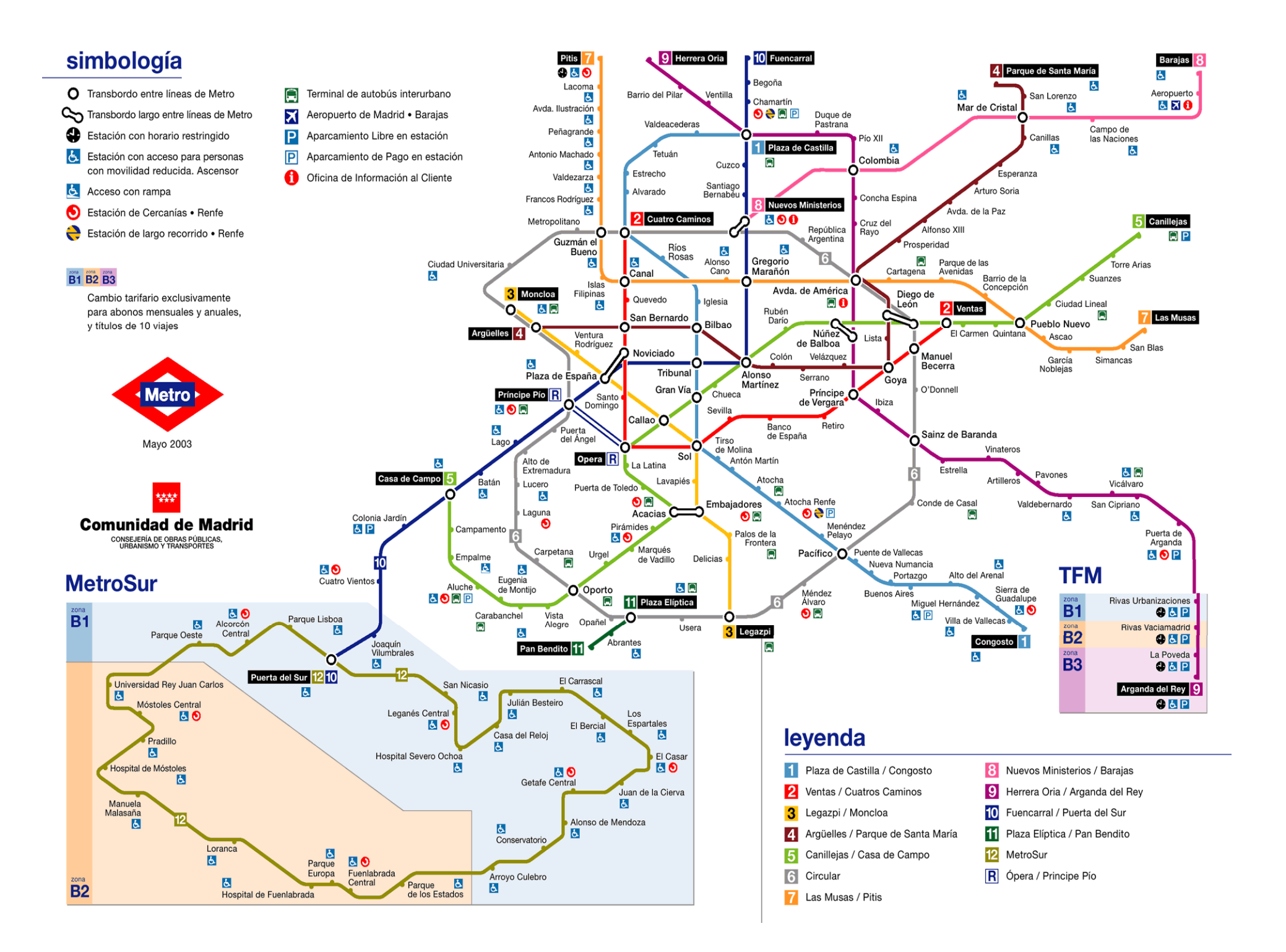

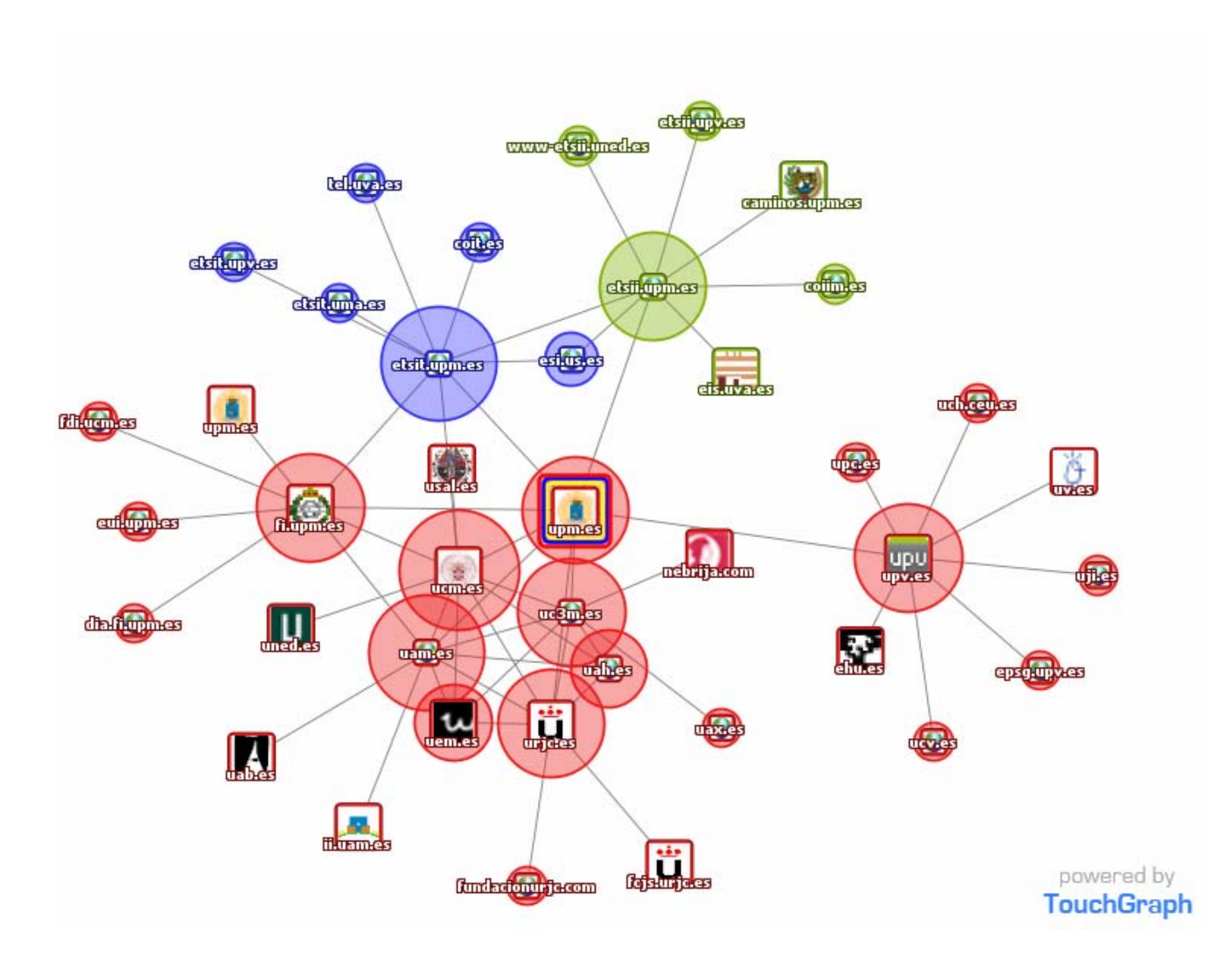

#### Organización de exámenes

#### ¡Sólo DOS días!

vértices = asignaturas peso = alumnos comunes

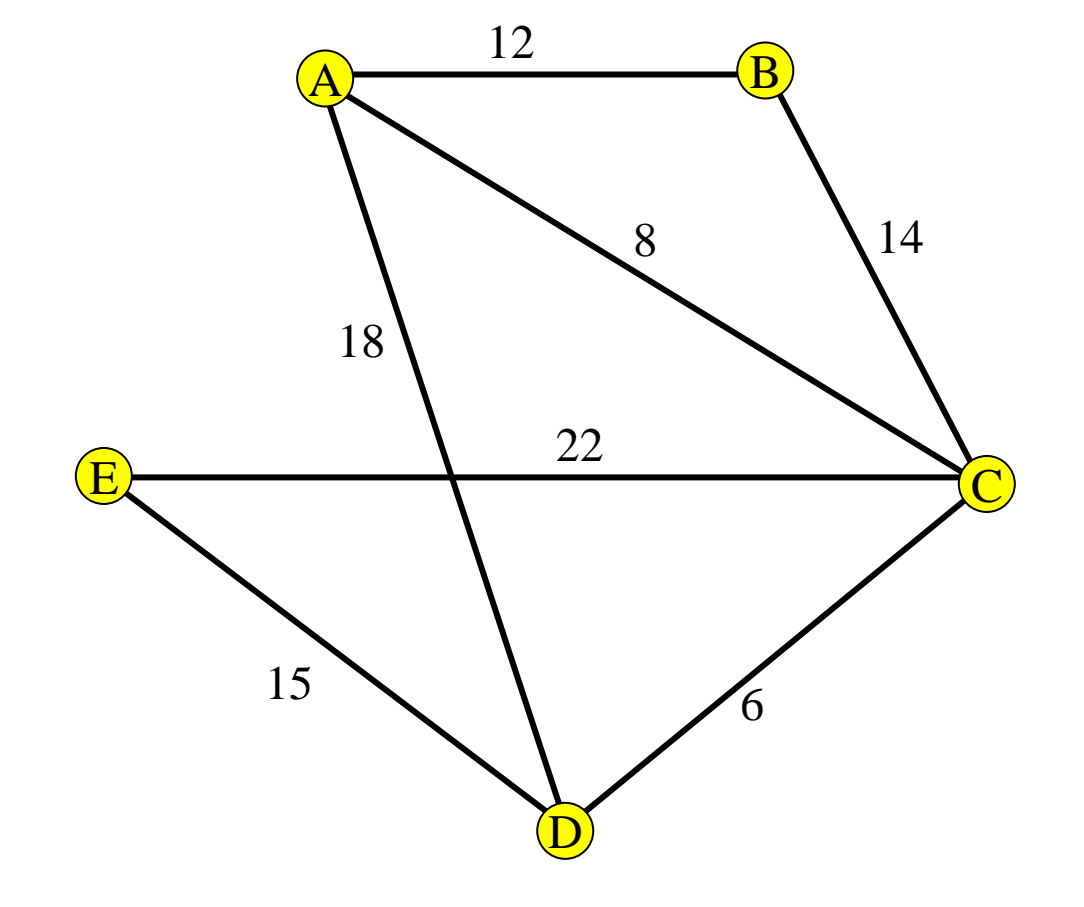

Organización de exámenes

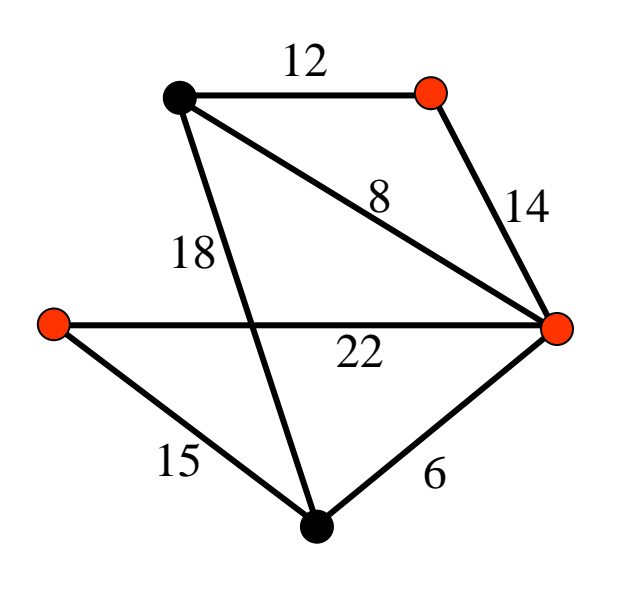

#### ¡Sólo DOS días!

vértices = asignaturas peso = alumnos comunes

 $14 + 22 + 18 = 54$ 

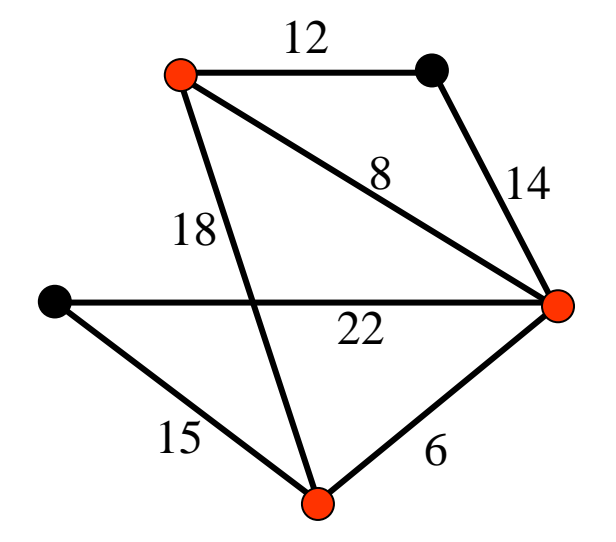

$$
18 + 8 + 6 = 32
$$

#### Organización de exámenes

http://www.dma.fi.upm.es/gregorio/grafos/ColorDefectiv/coloration08.jar

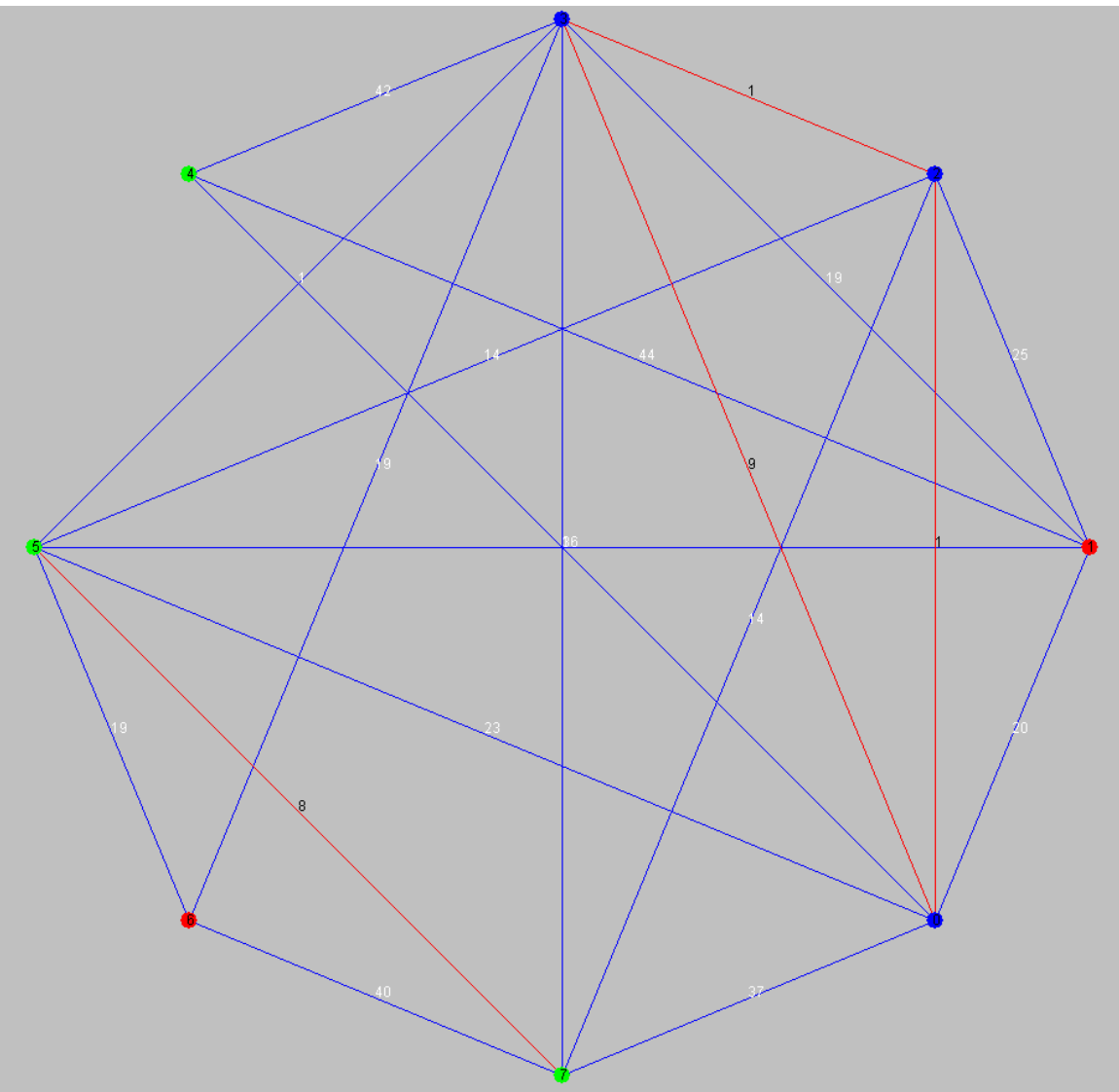

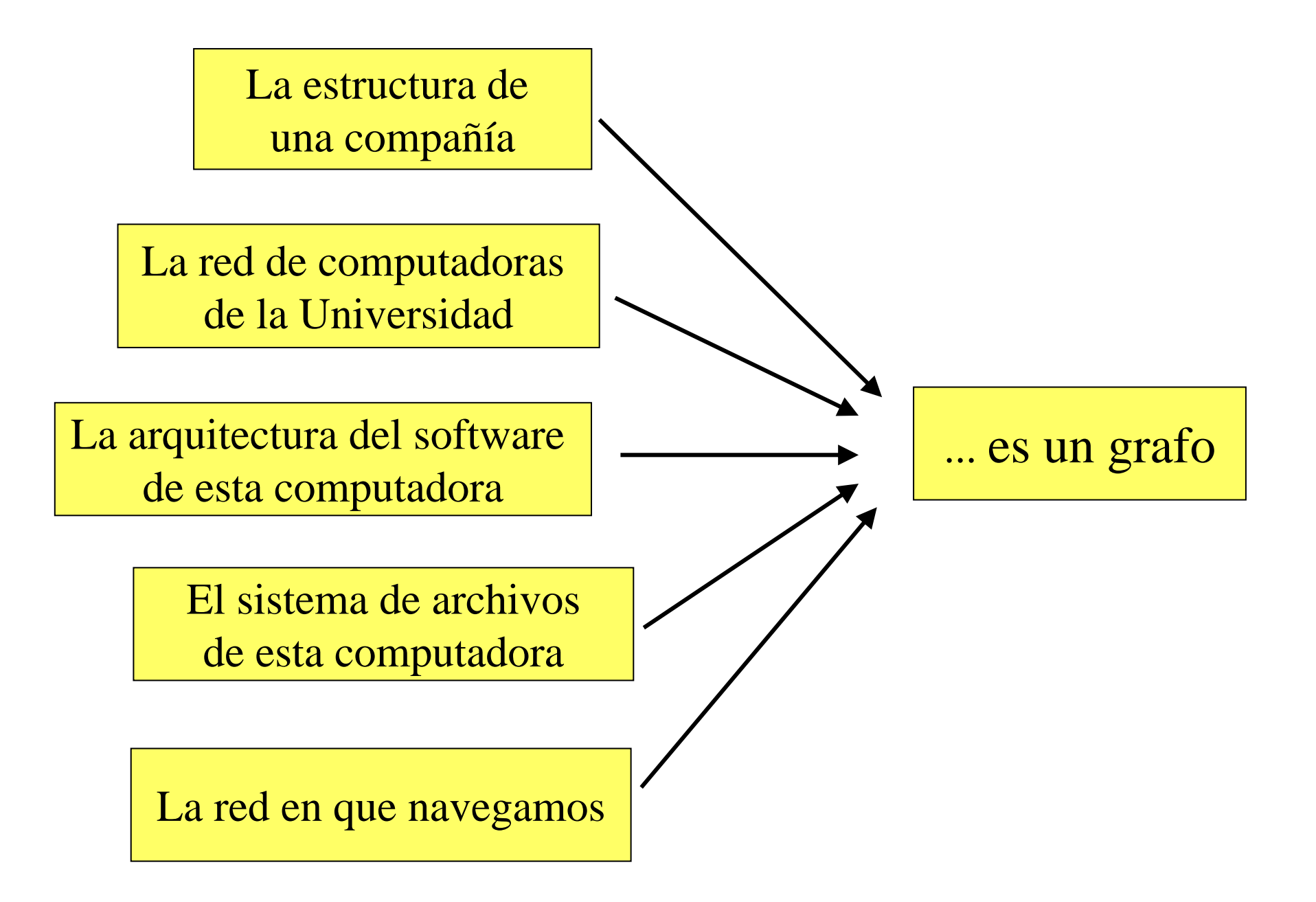

## **Grafo** o grafo simple  $G=(V,A)$

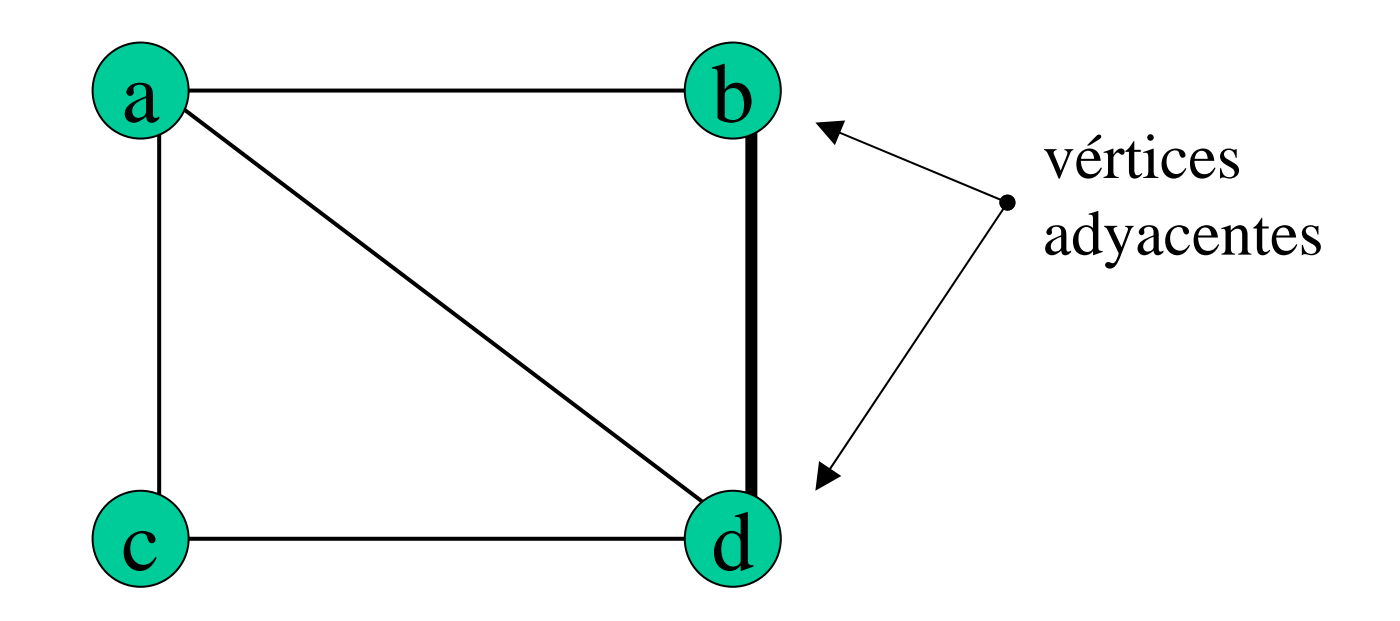

 $A = \{ab, bd, cd, ac, ad\}$ 

 $V = \{a,b,c,d\}$ 

 $A = \{ \{a,b\}, \{b,d\}, \{c,d\}, \{a,c\}, \{a,d\} \}$ 

## **Grafo** o grafo simple  $G=(V,A)$

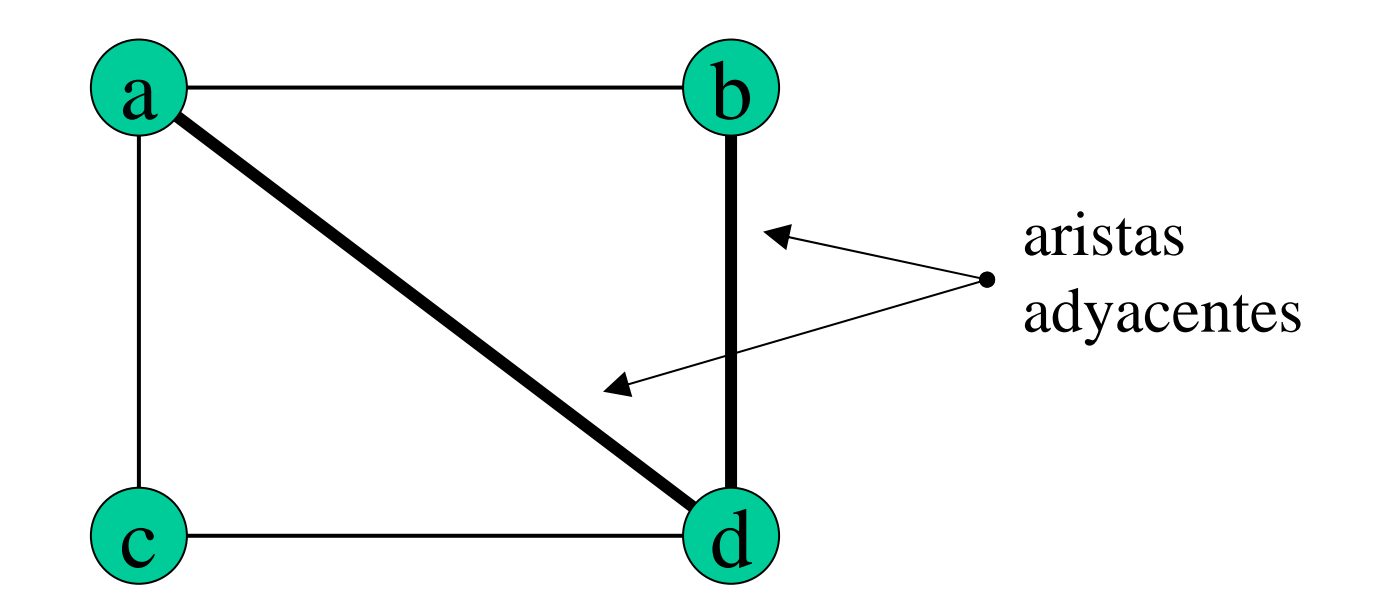

 $A = \{ab, bd, cd, ac, ad\}$  $V = \{a,b,c,d\}$ 

## **Grafo** o grafo simple  $G=(V,A)$

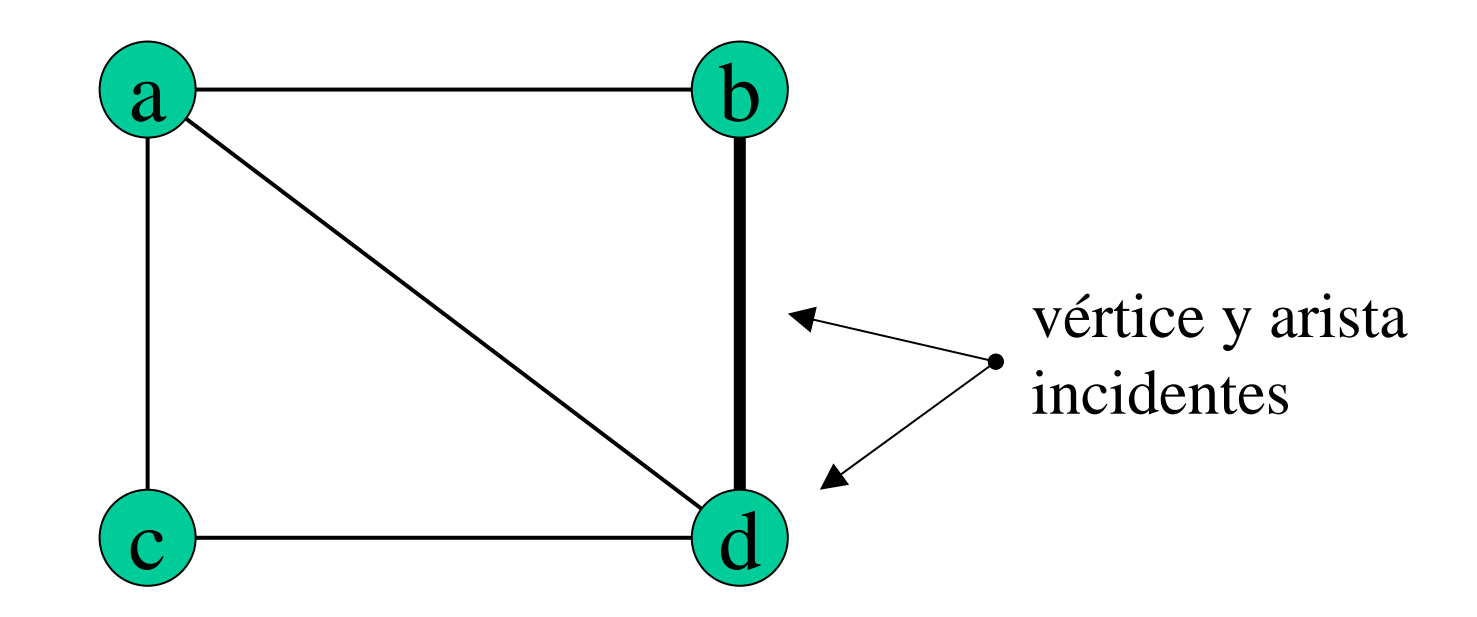

 $A = \{ab, bd, cd, ac, ad\}$  $V = \{a,b,c,d\}$ 

## • Grafo dirigido DIGRAFO

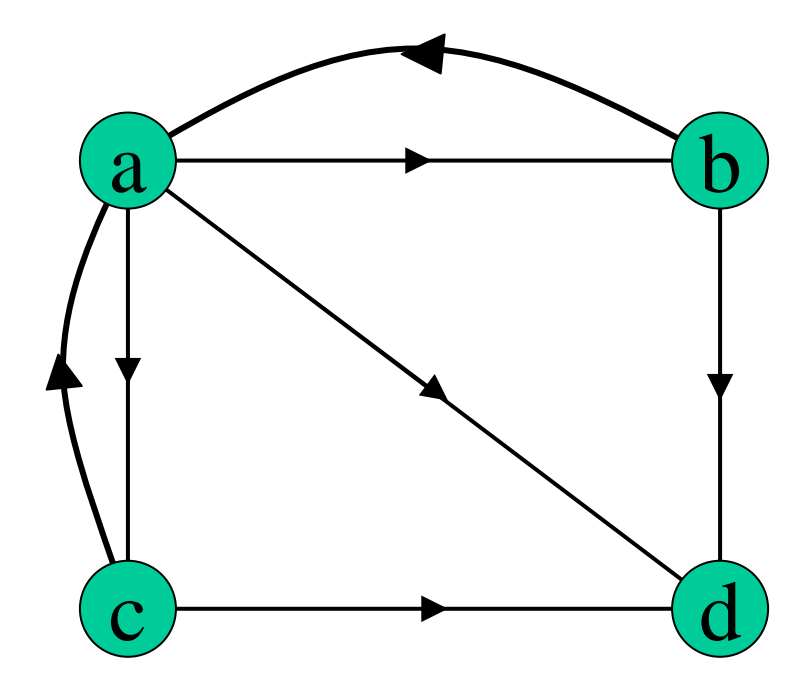

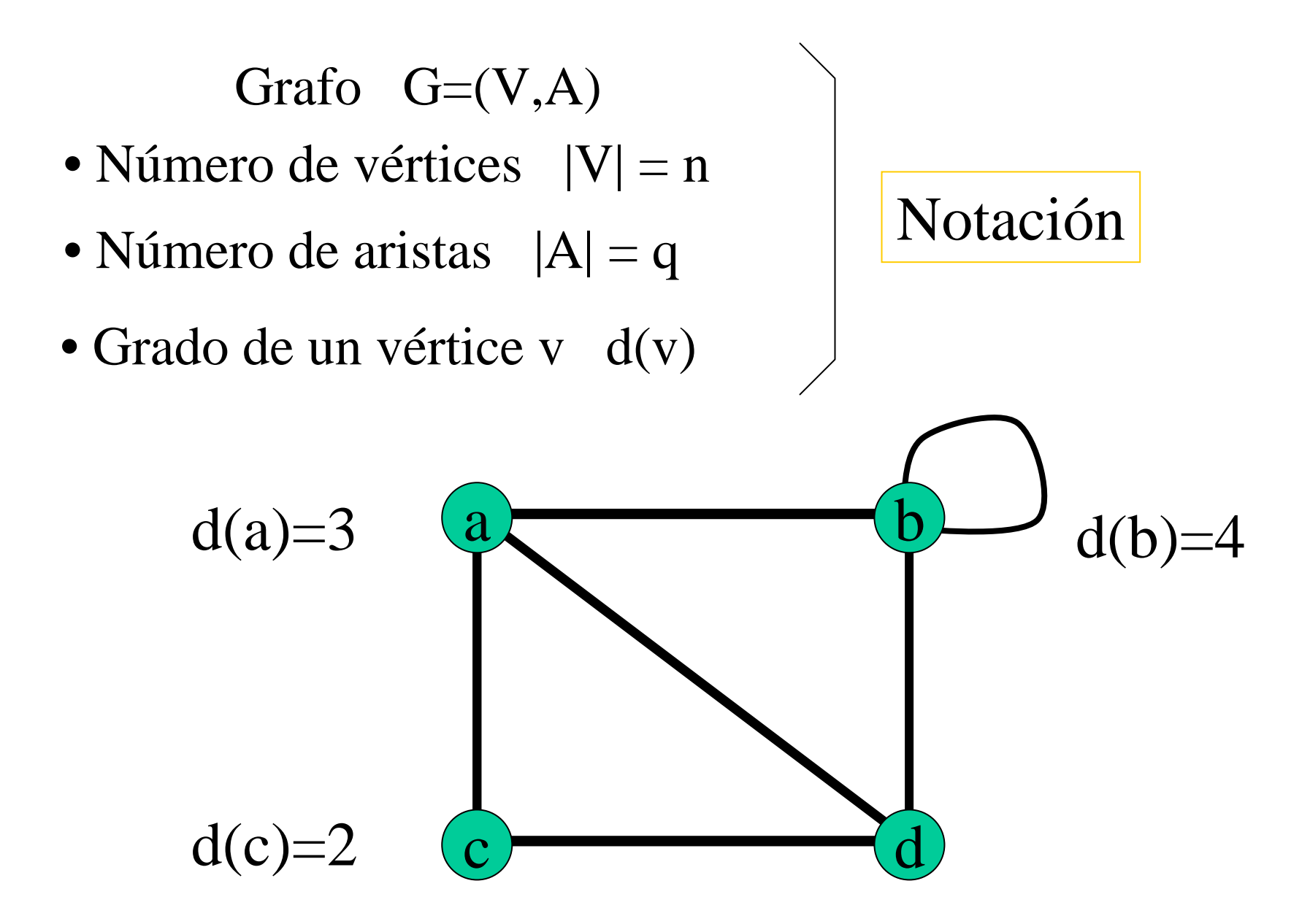

**Teorema de Euler** 
$$
\sum_{v \in V} d(v) = 2q
$$

Consecuencia En un grafo, el nº de vértices de grado impar es siempre un n<sup>º</sup> par

$$
\sum_{v \in V} d(v) = \sum_{d(v) \text{ impar}} d(v) + \sum_{d(v) \text{ par}} d(v) = 2q
$$

Luego el nº de sumandos impares es siempre par

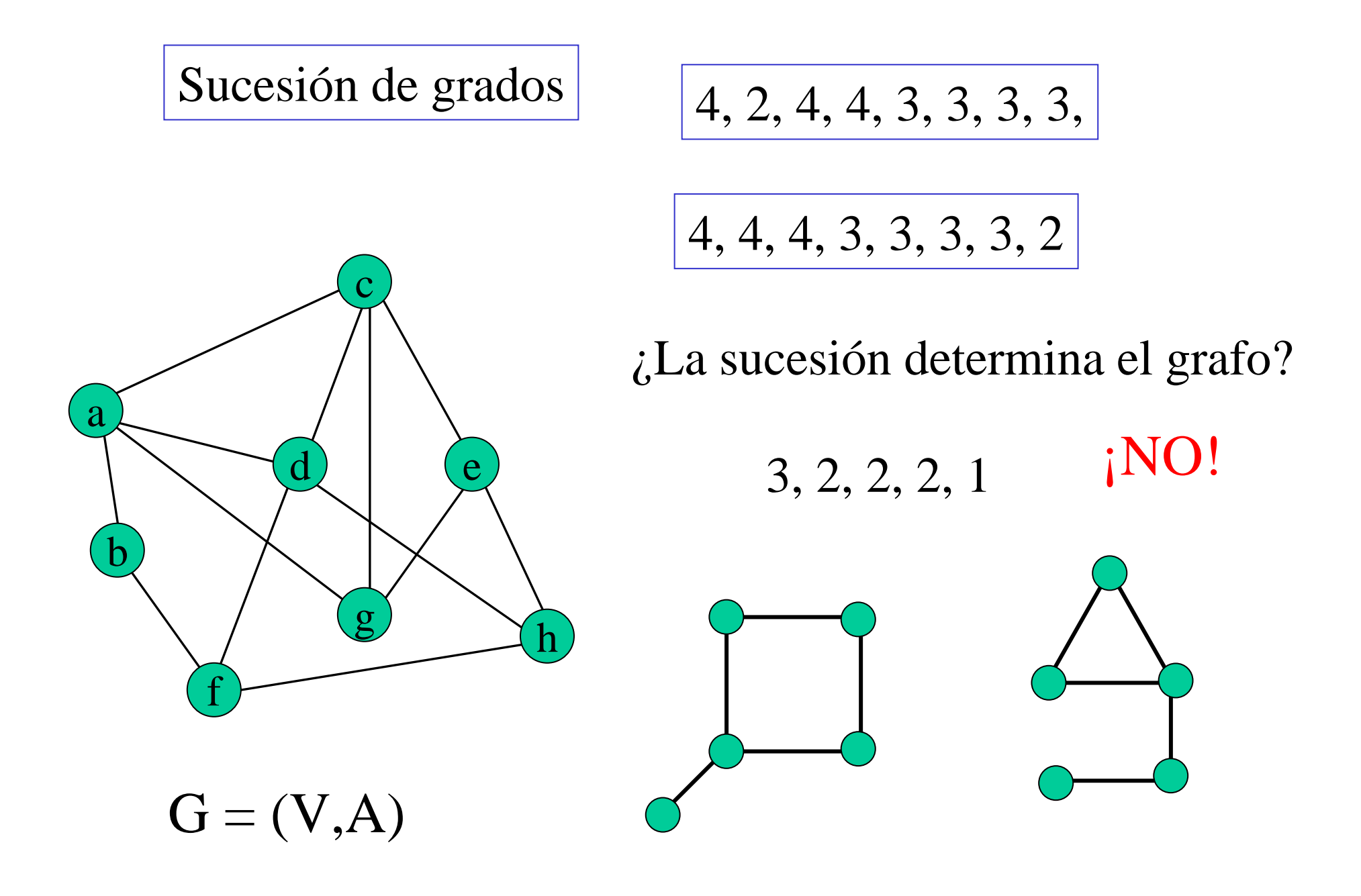

## ISOMORFISMO DE GRAFOS

Si  $G \approx G'$  entonces las sucesiones de grados de G y G' coinciden

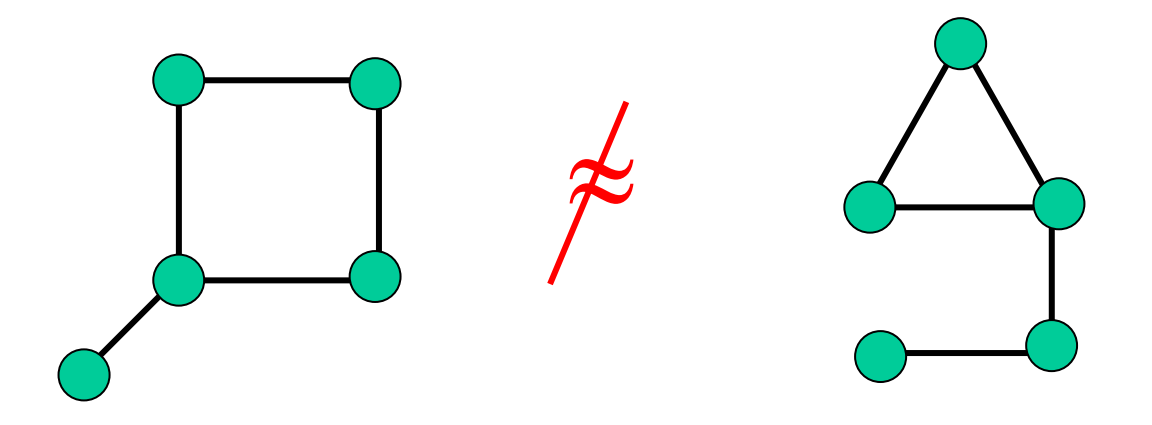

Vértice de grado 1 adyacente a vértice de grado 3

Vértice de grado 1 adyacente a vértice de grado 2

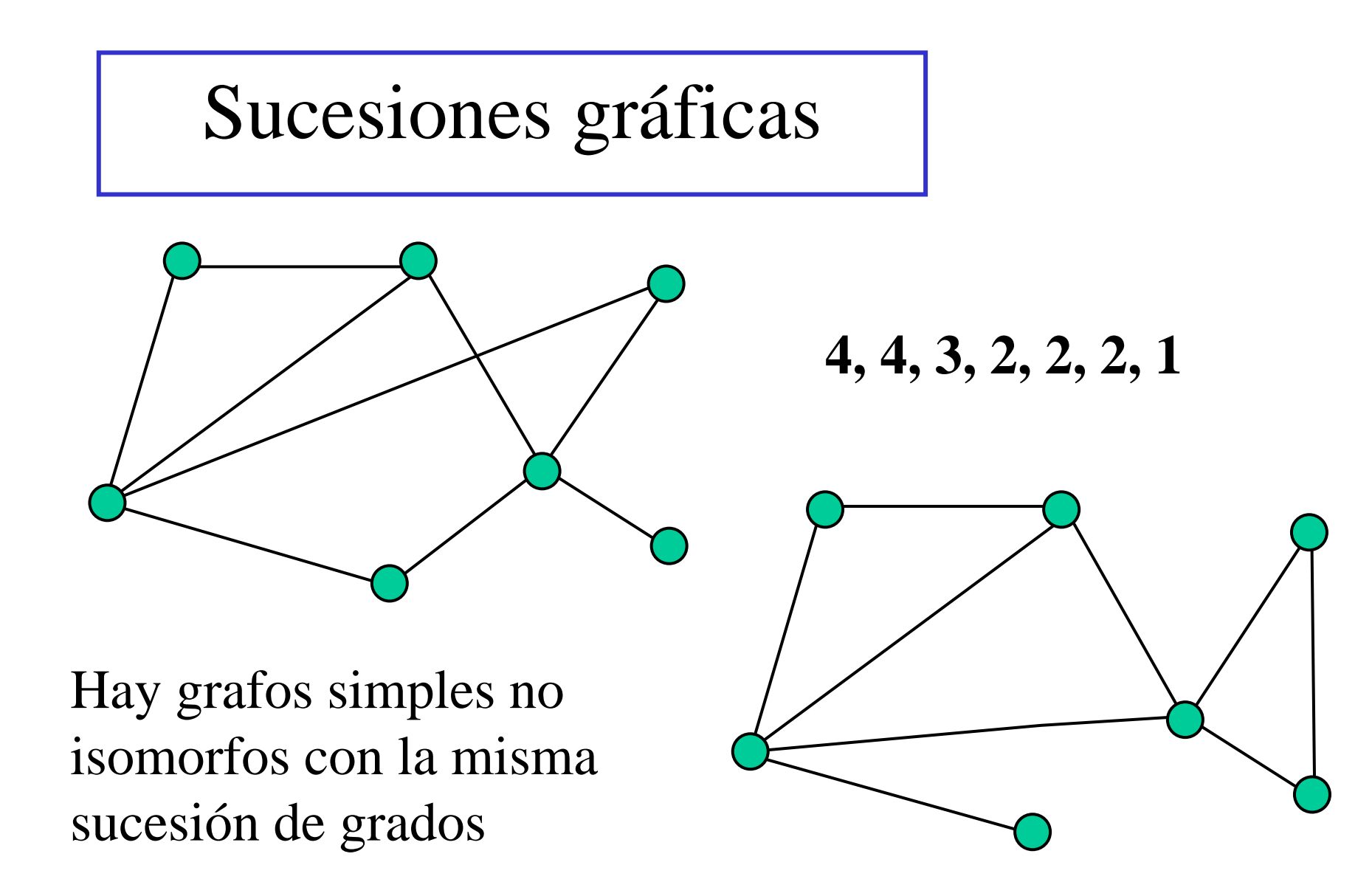

#### Condiciones para que una sucesión sea gráfica

- La suma debe ser par
- El valor máximo debe ser menor que la longitud 6, 4, 4, 2, 1, 1
- Si la sucesión t<sub>1</sub>-1, t<sub>2</sub> 1, ..., t<sub>s</sub> 1, d<sub>1</sub>, ..., d<sub>k</sub> es gráfica, entonces también lo es la sucesión s,  $t_1, t_2, \ldots, t_s, d_1, \ldots, d_k$

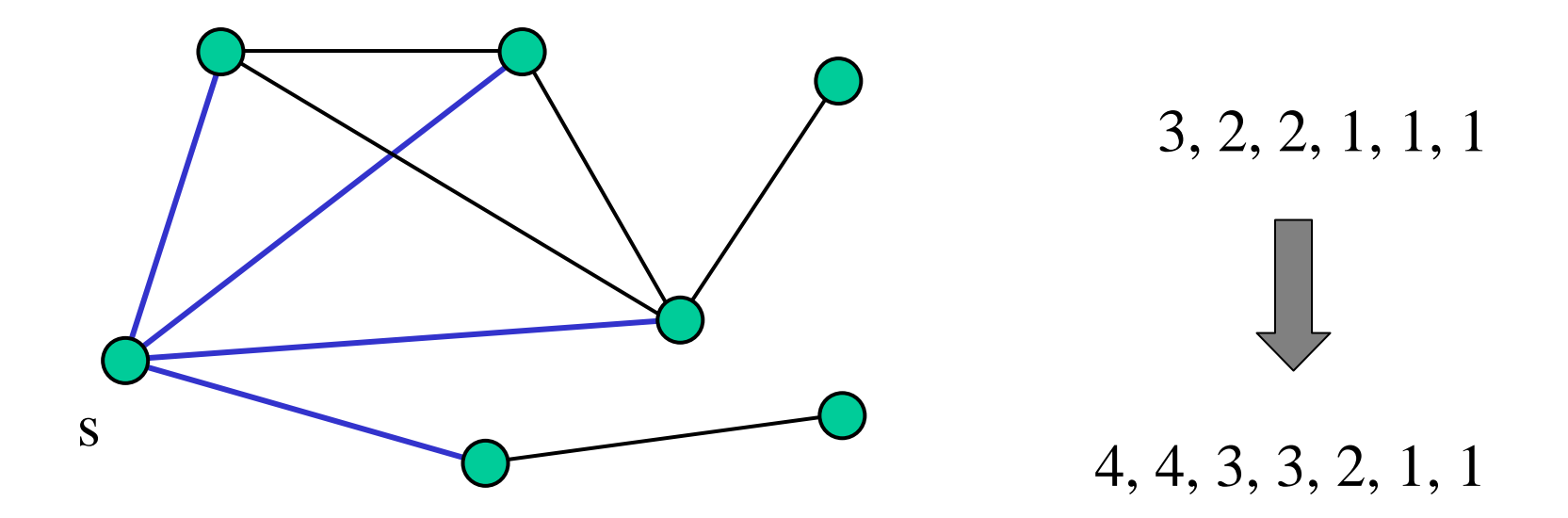

*Caracterización de las sucesiones gráficas* La sucesión s,  $t_1, t_2, ..., t_s, d_1, ..., d_k$  es gráfica  $\Leftrightarrow$ lo es la sucesión  $t_1 - 1, t_2 - 1, \ldots, t_s - 1, d_1, \ldots, d_k$ 

*Dem.* Sea G el grafo cuya sucesión es s,  $t_1, t_2, \ldots, t_s, d_1, \ldots, d_k$ y sean S,  $T_1, T_2, ... T_s$ ,  $D_1, ...$ ,  $D_k$  los vértices correspondientes

• Si S es adyacente a  $T_1, T_2, ... T_s$ , borramos S y el grafo  $H = G - \{S\}$  es el grafo buscado

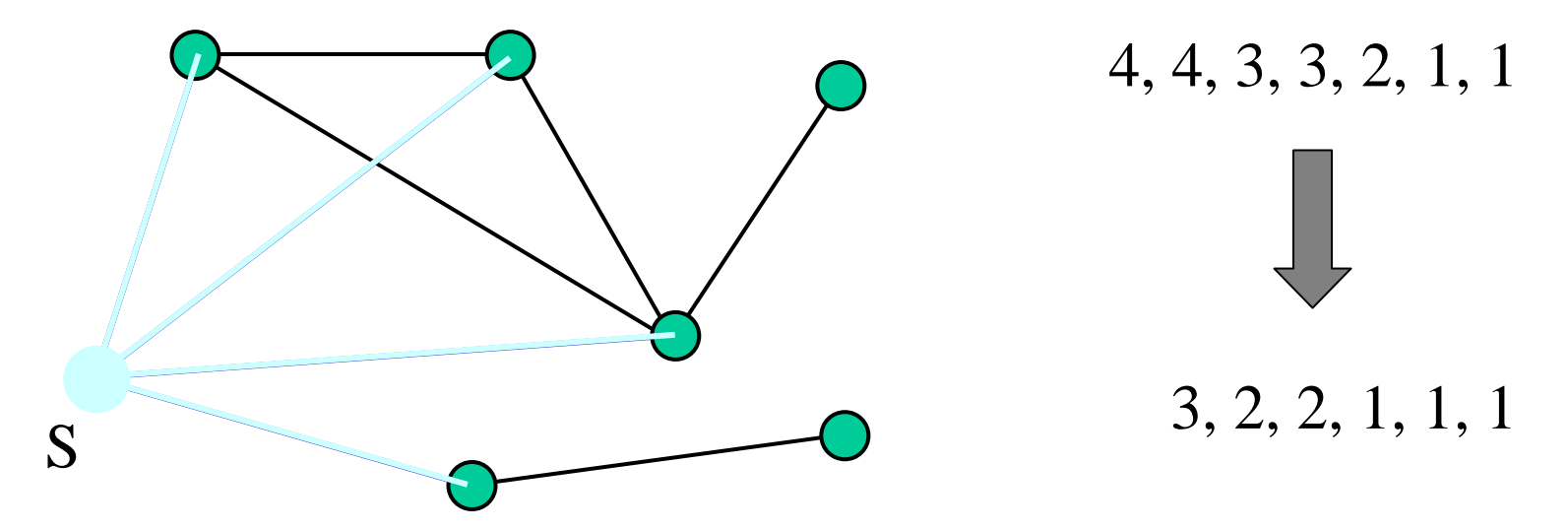

• Si no es así, S no es adyacente a un T<sub>i</sub> pero SÍ es adyacente a un vértice  $D_j$  con t<sub>i</sub>  $\ge$  d<sub>j</sub>

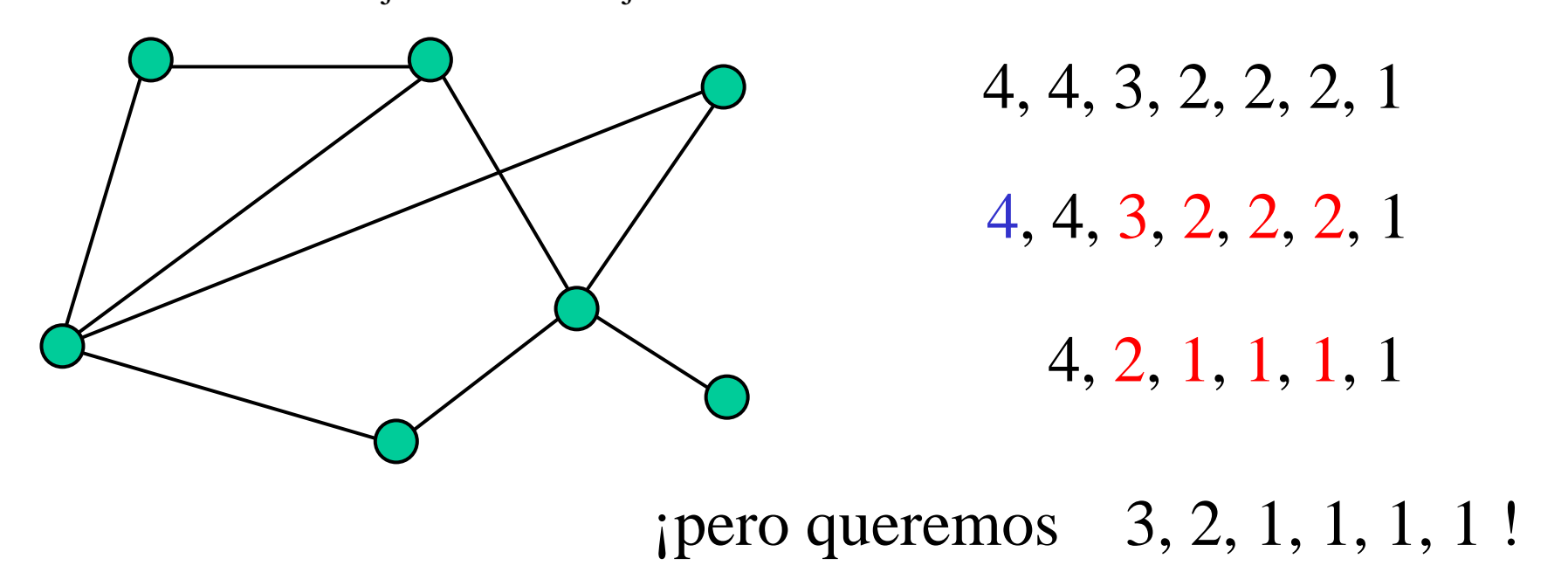

Si t<sub>i</sub>= d<sub>i</sub>, basta intercambiar los papeles de  $T_i$  y de  $D_i$ 

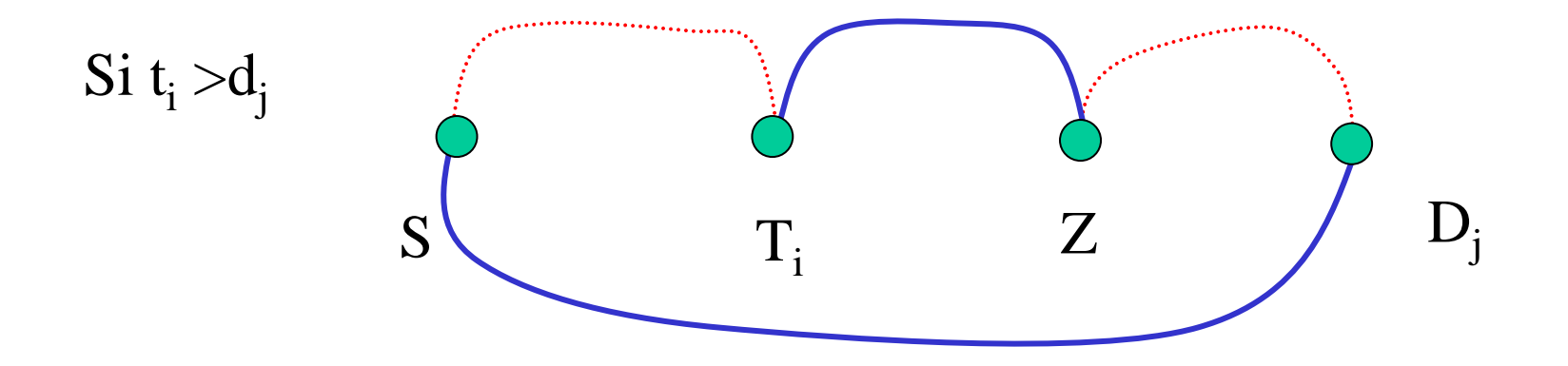

 $T_i$  tiene más vecinos que  $D_j$ 

Sea Z vecino de  $T_i$  pero no vecino de  $D_i$ 

Cambiamos el carácter de las aristas rojas y azules. Tenemos así un grafo  $G_1$  con la misma sucesión en el que el vértice S tiene un vecino entre los T<sub>i</sub> más que en el grafo G.

Si en G' ya es S adyacente a  $T_1, T_2, ... T_s$ , se procede como antes. Y si no lo es se repite el cambio rojo-azul. Como s es finito se alcanza en algún momento un grafo  $\mathrm{G}_{\mathrm{m}}$  cuya sucesión es la dada.

## Algoritmo SUCESIÓN GRÁFICA

Dada una sucesión no creciente de enteros positivos o nulos decidir si es una sucesión gráfica o no

La idea es aplicar la caracterización anterior hasta que, o bien se obtiene un nº negativo (la sucesión NO es gráfica), o bien se alcanza una sucesión de 0's (la sucesión SÍ es gráfica)

**4 4 3 2 2 2 13 2 1 1 2 1**

reordenamos

$$
\begin{array}{|c|c|c|c|c|}\hline 3 & 2 & 2 & 1 & 1 & 1 \\ \hline & 1 & 1 & 0 & 1 & 1 \\ \hline \end{array}
$$

reordenamos

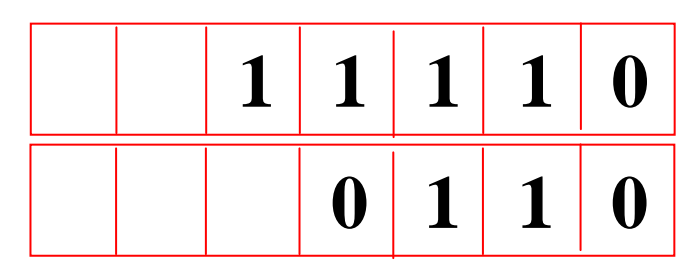

reordenamos

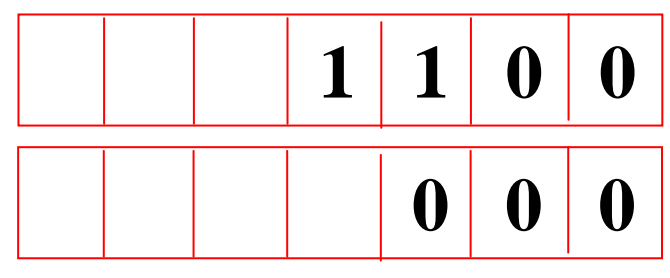

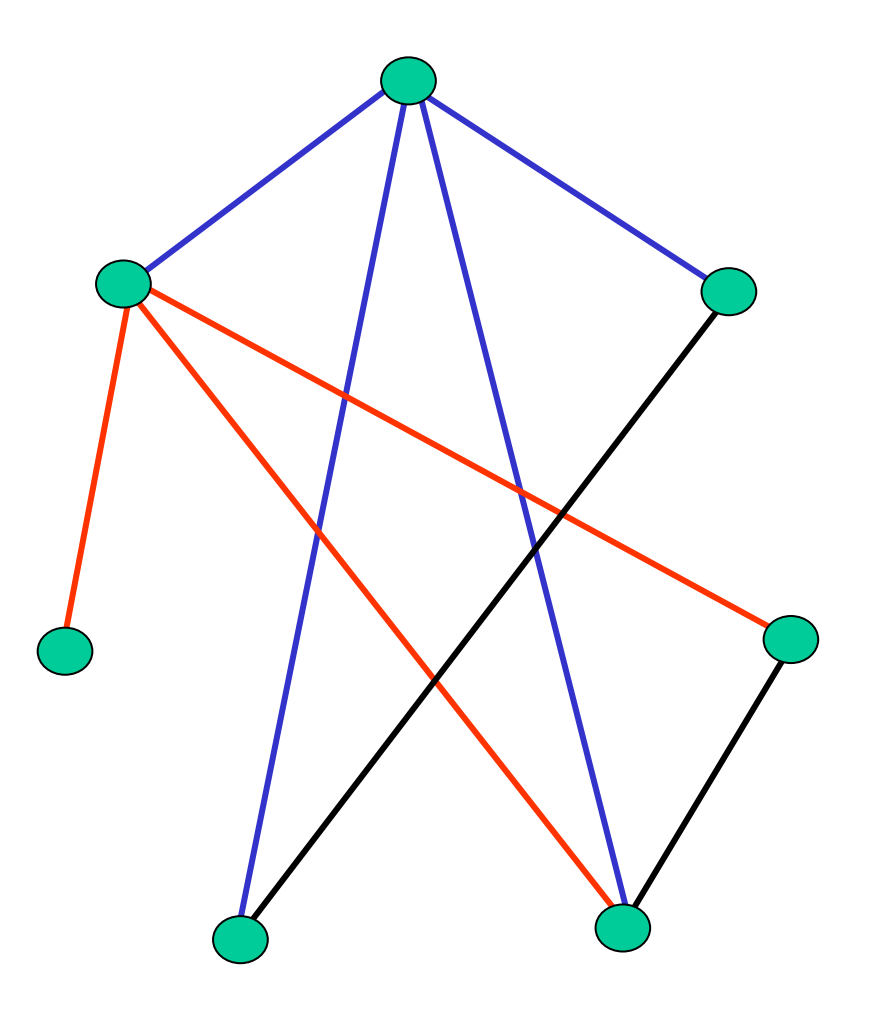

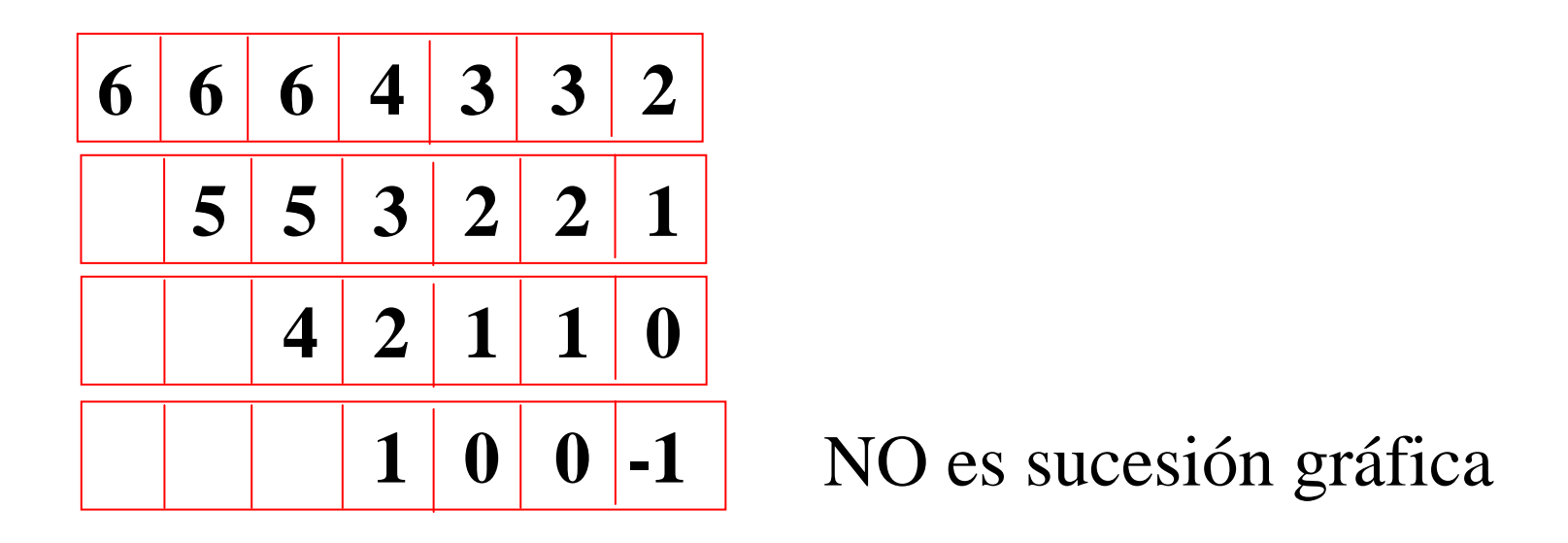

Para practicar con el algoritmo se puede utilizar la aplicación

http://www.dma.fi.upm.es/gregorio/grafos/SucGrafCertifArboles/index.htm

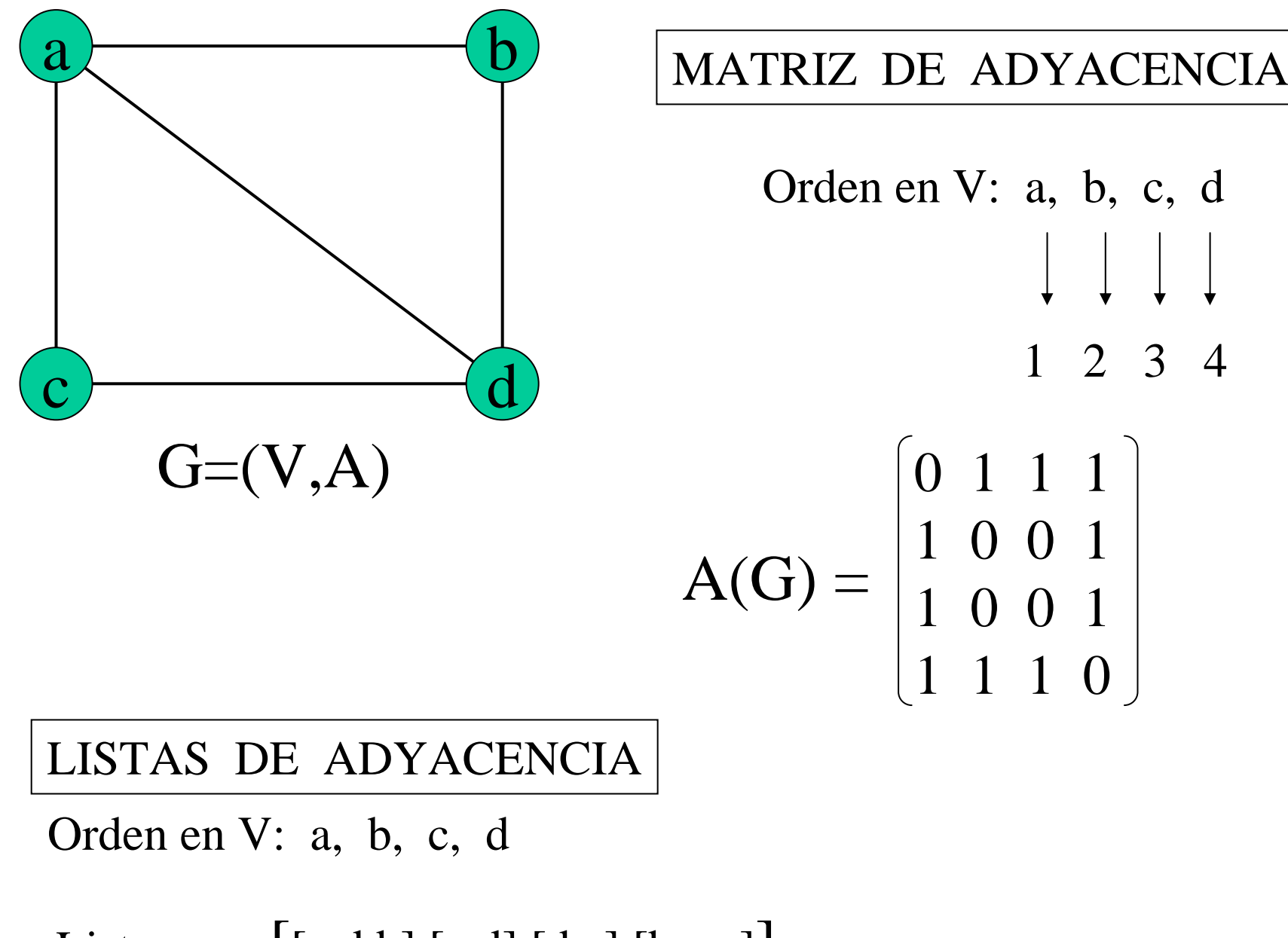

Listas: $[(c,d,b],[a,d],[d,a],[b,a,c]]$